# Package 'schoolmath'

February 20, 2015

Type Package Title Functions and datasets for math used in school Version 0.4 Date 2009-10-26 Author Joerg Schlarmann, Josef Wienand Maintainer Joerg Schlarmann <schlarmann@produnis.de> **Depends**  $R$  ( $>= 2.10$ ) Description This package contains functions and datasets for math taught in school. A main focus is set to prime-calculation License GPL  $(>= 2)$ Repository CRAN Date/Publication 2012-07-23 10:35:33

NeedsCompilation no

# R topics documented:

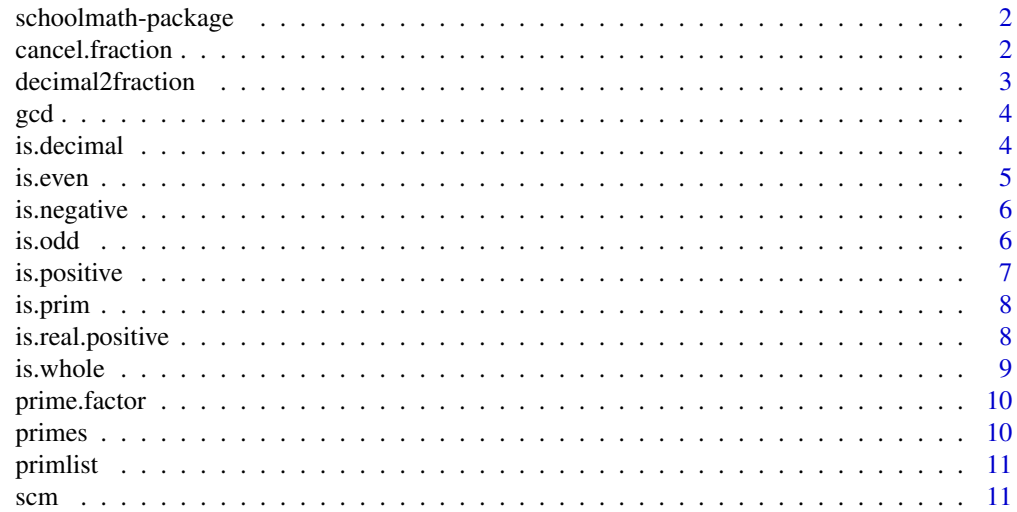

#### <span id="page-1-0"></span>**Index** [13](#page-12-0)

schoolmath-package *Functions and datasets for math used in school*

# Description

This package contains functions and datasets for math taught in school. A main focus is set to prime-calculation

## Details

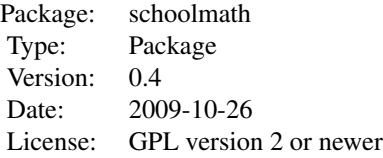

# Author(s)

Joerg Schlarmann, Josef Wienand

Maintainer: Joerg Schlarmann <schlarmann@produnis.de>

cancel.fraction *cancel fractions to their simplest form*

# Description

This function cancels a fraction to its simplest form, using greatest common divisor

# Usage

```
cancel.fraction(numerator, denominator)
```
# Arguments

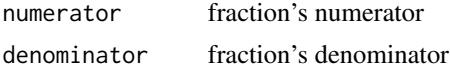

# Author(s)

Joerg Schlarmann

# <span id="page-2-0"></span>decimal2fraction 3

# See Also

[gcd](#page-3-1)

# Examples

## to cancel fraction 42/56 type: cancel.fraction(42, 56)

decimal2fraction *convert a decimal-number into fraction*

# Description

This function converts a decimal number into a fraction

#### Usage

```
decimal2fraction(decimal, period = 0)
```
# Arguments

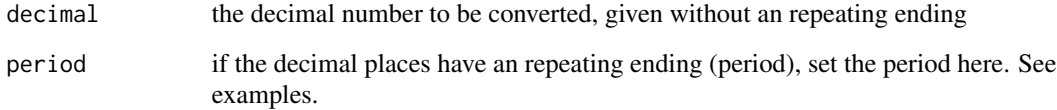

# Author(s)

Joerg Schlarmann

# Examples

```
## converting 23.4323
decimal2fraction(23.4323)
```
## converting a number with decimal period, e.g. 12.12344444444444444444444444444 decimal2fraction(12.123, 4)

# Description

This function gives the greatest common divisor of two numbers

# Usage

gcd(x, y)

# Arguments

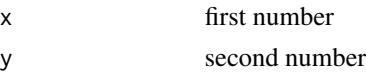

# Author(s)

Joerg Schlarmann

#### See Also

[scm](#page-10-1)

# Examples

gcd(42, 56)

<span id="page-3-2"></span>is.decimal *check wether a vector contains numbers with decimal places*

# Description

This function checks, wether a vector contains numbers with decimal places. It returns TRUE or FALSE

#### Usage

is.decimal(x)

# Arguments

x a number or vector to be checked

# Author(s)

Joerg Schlarmann

<span id="page-3-1"></span><span id="page-3-0"></span>

#### <span id="page-4-0"></span>is.even 5

# See Also

[is.whole](#page-8-1)

#### Examples

is.decimal(3) # this will return FALSE is.decimal(2.01) # this will return TRUE  $x \leftarrow c(1, 2, 3, 4, 5.5, 6.03, 23.07)$ is.decimal(x)

#### <span id="page-4-1"></span>is.even *check wether numbers of a vector are even*

# Description

This function checks wether the numbers of a vector are even. It returns TRUE/FALSE

#### Usage

is.even(x)

# Arguments

x A number or vector to be checked

# Author(s)

Joerg Schlarmann

# See Also

[is.odd](#page-5-1)

#### Examples

is.even(3) # this will return FALSE is.even(2) # this will return TRUE  $x \leftarrow c(1, 2, 3, 4, 5, 6, 7)$ is.even(x)

# Description

This function checks wether the numbers of a vector are negative. It returns TRUE/FALSE

#### Usage

is.negative(x)

# Arguments

x A number or vector to be checked

#### Author(s)

Joerg Schlarmann

# See Also

[is.positive](#page-6-1) [is.real.positive](#page-7-1)

#### Examples

is.negative(3) # this will return FALSE is.negative(-2) # this will return TRUE

 $x \leq -c(-1, -2, 3.02, 4, -5.2, 6, -7)$ is.negative(x)

<span id="page-5-1"></span>is.odd *check wether numbers of a vector are odd*

# Description

This function checks wether the numbers of a vector are odd. It returns TRUE/FALSE

# Usage

is.odd(x)

# Arguments

x A number or vector to be checked

#### <span id="page-6-0"></span>is.positive 7 and 2008 and 2008 and 2008 and 2008 and 2008 and 2008 and 2008 and 2008 and 2008 and 2008 and 20

### Author(s)

Joerg Schlarmann

#### See Also

[is.even](#page-4-1)

#### Examples

```
is.odd(2) # this will return FALSE
is.odd(3) # this will return TRUE
x \leftarrow c(1, 2, 3, 4, 5, 6, 7)is.odd(x)
```
<span id="page-6-1"></span>is.positive *check wether numbers of a vector are positive*

# Description

This function checks wether the numbers of a vector are positive. It returns TRUE/FALSE.

#### Usage

is.positive(x)

#### Arguments

x A number or vector to be checked

#### Author(s)

Joerg Schlarmann

#### See Also

[is.negative](#page-5-2) [is.real.positive](#page-7-1)

#### Examples

```
is.positive(-3) # this will return FALSE
is.positive(2) # this will return TRUE
x \leq -c(-1, -2, 3.02, 4, -5.2, 6, -7)is.positive(x)
```
<span id="page-7-2"></span><span id="page-7-0"></span>

# Description

This function checks, wether a vector contains prime-numbers. It returns TRUE or FALSE

#### Usage

is.prim(y)

#### Arguments

y a number or vector to be checked

#### Author(s)

Joerg Schlarmann

#### See Also

[primes](#page-9-1)

## Examples

is.prim(8) # this will return FALSE is.prim(11) # this will return TRUE  $x \leq -c(1, 2, 3, 4, 5, 6, 7, 8, 9, 10, 11)$ is.prim(x)

<span id="page-7-1"></span>is.real.positive *check wether numbers of a vector are real positive*

#### Description

This function checks wether the numbers of a vector are positive. It returns TRUE/FALSE. Real positive means, that zero is included as a positive number.

# Usage

is.real.positive(x)

#### <span id="page-8-0"></span>is.whole 9

### Arguments

x A number or vector to be checked

# Author(s)

Joerg Schlarmann

# See Also

[is.negative](#page-5-2) [is.positive](#page-6-1)

# Examples

```
is.real.positive(-3) # this will return FALSE
is.real.positive(0) # this will return TRUE
x \leq -c(0, -1, -2, 3.02, 4, -5.2, 6, -7)is.real.positive(x)
```
<span id="page-8-1"></span>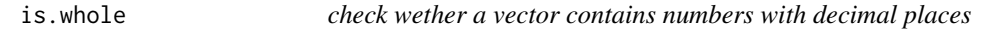

# Description

This function checks, wether a vector contains whole numbers without decimal places. It returns TRUE or FALSE

# Usage

is.whole(x)

# Arguments

x a number or vector to be checked

# Author(s)

Joerg Schlarmann

# See Also

[is.decimal](#page-3-2)

#### <span id="page-9-0"></span>10 primes and the primes of the state of the state of the state of the state of the primes of the state of the state of the state of the state of the state of the state of the state of the state of the state of the state o

# Examples

```
is.whole(3.12) # this will return FALSE
is.whole(2) # this will return TRUE
x \leq -c(1, 2, 3, 4, 5.5, 6.03, 23.07)is.whole(x)
```
prime.factor *giving prime-factors of a number*

# Description

This function calculates the prime-factors of a number

# Usage

prime.factor(n)

# Arguments

n the number to be checked

#### Author(s)

Joerg Schlarmann

#### Examples

```
prime.factor(21)
prime.factor(100)
```
<span id="page-9-1"></span>primes *generate prime-numbers*

# Description

This function generates prime-numbers, which can be found between a start- and an end-number.

# Usage

 $primes(start = 12, end = 9999)$ 

#### <span id="page-10-0"></span>primlist the contract of the contract of the contract of the contract of the contract of the contract of the contract of the contract of the contract of the contract of the contract of the contract of the contract of the c

#### Arguments

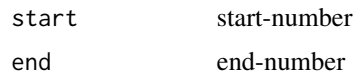

# Author(s)

Joerg Schlarmann

# See Also

[is.prim](#page-7-2)

# Examples

primes(12,150) # list prime-numbers between 12 and 150

primlist *prime-numbers between 1 and 9999999*

# Description

This is a list of prime-numbers between 1 and 9999999

# Usage

data(primlist)

#### Format

a vector containing a list of prime-numbers between 1 and 9999999

<span id="page-10-1"></span>scm *calculating the smallest common multiple of two numbers*

# Description

This function calculates the smallest common multiple (least common multiple) of two numbers

# Usage

scm(x, y)

# <span id="page-11-0"></span>Arguments

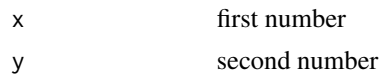

# Author(s)

Joerg Schlarmann

# See Also

[gcd](#page-3-1)

# Examples

scm(3528, 3780)

# <span id="page-12-0"></span>Index

∗Topic datasets primlist, [11](#page-10-0) ∗Topic logic is.decimal, [4](#page-3-0) is.even, [5](#page-4-0) is.negative, [6](#page-5-0) is.odd, [6](#page-5-0) is.positive, [7](#page-6-0) is.prim, [8](#page-7-0) is.real.positive, [8](#page-7-0) is.whole, [9](#page-8-0) ∗Topic math cancel.fraction, [2](#page-1-0) decimal2fraction, [3](#page-2-0) gcd, [4](#page-3-0) prime.factor, [10](#page-9-0) primes, [10](#page-9-0) scm, [11](#page-10-0) ∗Topic package schoolmath-package, [2](#page-1-0) cancel.fraction, [2](#page-1-0) decimal2fraction, [3](#page-2-0) gcd, *[3](#page-2-0)*, [4,](#page-3-0) *[12](#page-11-0)* is.decimal, [4,](#page-3-0) *[9](#page-8-0)* is.even, [5,](#page-4-0) *[7](#page-6-0)* is.negative, [6,](#page-5-0) *[7](#page-6-0)*, *[9](#page-8-0)* is.odd, *[5](#page-4-0)*, [6](#page-5-0) is.positive, *[6](#page-5-0)*, [7,](#page-6-0) *[9](#page-8-0)* is.prim, [8,](#page-7-0) *[11](#page-10-0)* is.real.positive, *[6,](#page-5-0) [7](#page-6-0)*, [8](#page-7-0) is.whole, *[5](#page-4-0)*, [9](#page-8-0) prime.factor, [10](#page-9-0) primes, *[8](#page-7-0)*, [10](#page-9-0) primlist, [11](#page-10-0)

schoolmath *(*schoolmath-package*)*, [2](#page-1-0)

schoolmath-package, [2](#page-1-0) scm, *[4](#page-3-0)*, [11](#page-10-0)